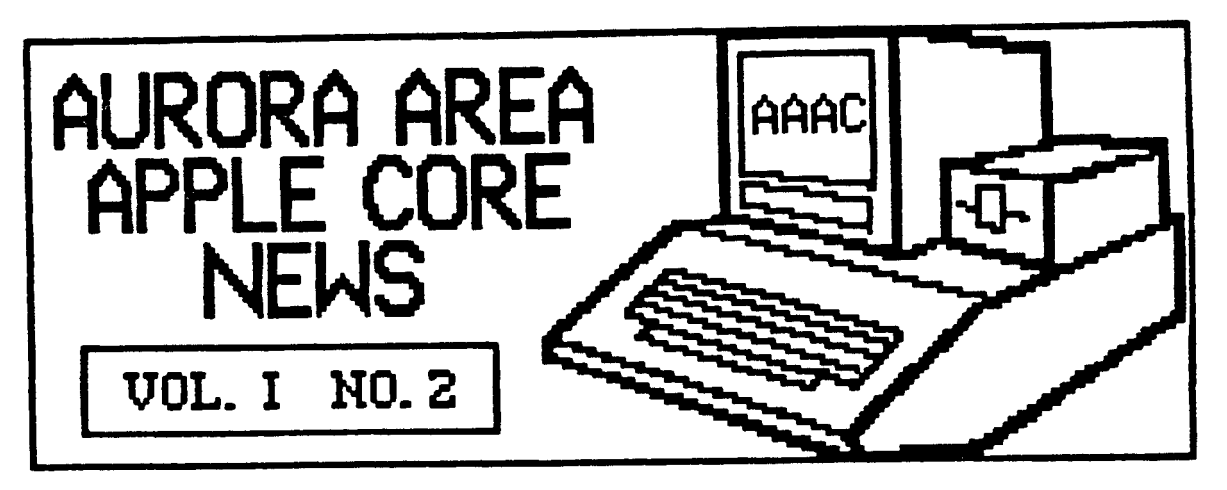

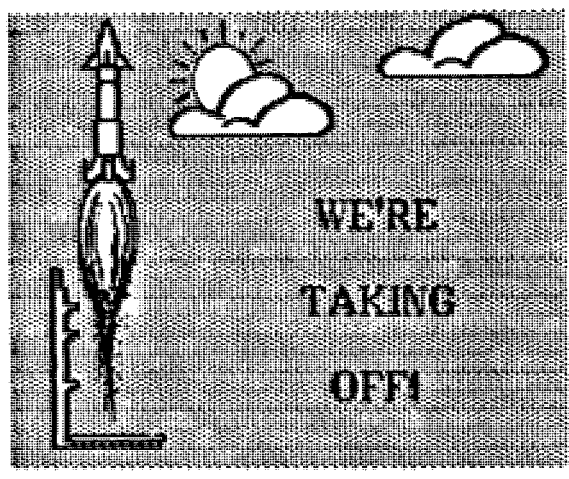

And we have lift off! Our first full fledged meeting last month would<br>have to be rated a resounding<br>success! A couple of highly<br>unscientific nose counts during the<br>AppleVorks presentation indicated we<br>had about 80 people p

If the first meeting is any indication,<br>there are lots of Apple people in the<br>area interested in participating in<br>our user group. About fifty families<br>filled out a membership application<br>and I'm sure more will be turned in

A rough draft of a constitution was<br>handed out at the meeting and,<br>unless there are any changes, will be<br>adopted at the October meeting. The<br>constitution contains provisions for<br>hat we can get this one accepted as<br>a starti

The organizing committee has<br>suggested a dues structure of \$20 a<br>year per family. To encourage people<br>to pay their dues early, the dues will<br>be reduced to \$15 for the first year<br>if paid in during September, October<br>or Nove

If you know of an Apple owner or<br>user who would like to join the AAAC,<br>please bring them along to a meeting.

We will continue to actively seek<br>members unless the size of the group<br>begins to outgrow the limitations of<br>the meeting room. There will be<br>plenty of work to be done in getting<br>various activities started, so dont<br>sit on yo

So enough of the organizing stuff! If you have a particular interest you<br>would like to discuss, or a problem<br>you just can't seem to solve, jot down<br>a few notes and bring them to the<br>meeting. I'll bet you'll find others<br>wit

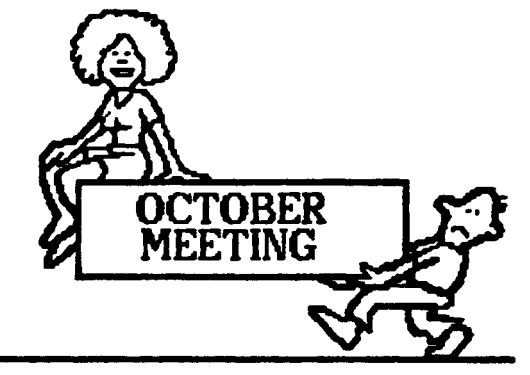

The next meeting of the Aurora Area<br>Apple Core will be on Thursday,<br>October 10th, from 7:00PM to 9:30PM in<br>the Waubonsee Community College<br>Student Center Building.

The program this month will feature<br>Ms. Jan Gilbert of Discovery Toys.<br>She will present a short video tape of<br>various software programs her<br>company handles, followed by a<br>demonstration of The Newsroom by<br>Springboard Softwa

Following the main program, a short<br>business meeting will be conducted to<br>review the group constitution and<br>vote on its approval. Nominations<br>for officers will also be entertained<br>from the floor. After the business<br>meeting

Be sure to come early for a good seat.

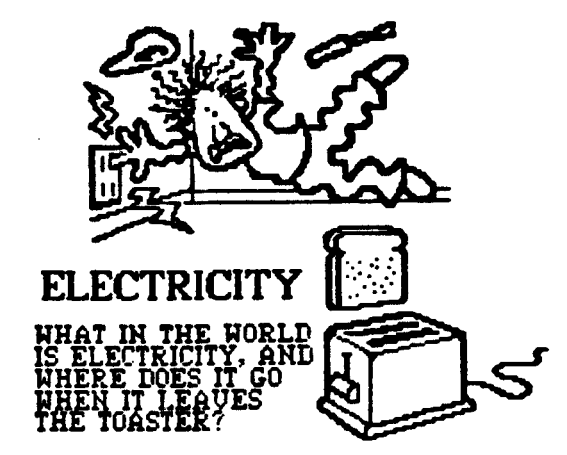

 $\sim$ 

The following bit of humor comes via<br>The Fox River Radio League, an area<br>amateur radio club. It was first used<br>by Bob Roehig, KSEUI, at the FRRL<br>winter banquet in January 1985 and<br>was printed in the Arc Over, the<br>FRRL club

Since Apples, or any other computer<br>for that matter, do very little<br>"computing" without electricity I<br>thought you might find this<br>historical look at electricity<br>interesting. (My apologies to the ham<br>radio members among us

Here is a simple experiment that will<br>teach you an important lesson: On a<br>cool, dry day, scuff your feet along

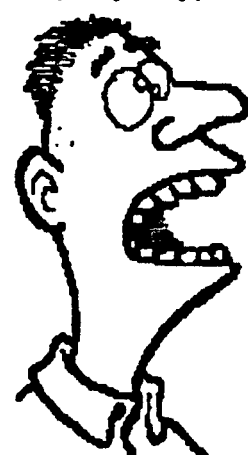

Figure fet along<br>a carpet, then<br>a carpet, then<br>neach your hand<br>into a friend's<br>mouth and touch<br>one of his dental<br>fillings. Did your<br>friend twitched<br>violently and<br>cried out in pain?<br>This teaches us<br>that electricity<br>can be a important<br>electrical lesson.

It also teaches us how an electrical<br>circuit works. When you scuffed<br>your feet, you picked up batches of<br>electrons", which are very small<br>objects that carpet nanufacturers<br>weave into carpets so they will<br>attract dirt. The

Amazing Electrical Fact: If you<br>scuffed your feet long enough<br>without touching anything, you<br>would build up so many electrons<br>that your finger would explode! But<br>this is nothing to worry about

unless you have carpeting.

Although we modern persons tend to<br>take our electric lights, radios,<br>mixers, etc. for granted, hundreds of<br>years ago people did not have any of<br>these things, which is just as well

because<br>there was no place to<br>plug them<br>in. Then **along came**<br>the first<br>flectrical<br>fioneer, Pioneer,<br>Benjamin,<br>Franklin,<br>who flew a<br>lightning<br>lightning

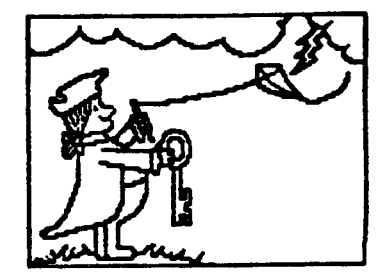

lightning<br>storm and received a serious shock.<br>This proved that lightning was<br>powered by the same force as<br>carpets, but it also damaged<br>franklin's brain so severely that he<br>started speaking in incomprehensible<br>maxims, such

After Franklin came a herd of<br>Electrical Pioneers whose names have<br>become part of our electrical<br>derminology: Myron Uolt, Hillie Amp,<br>James Watt, Bob Transformer, etc.<br>These pioneers conducted many<br>important electrical exp

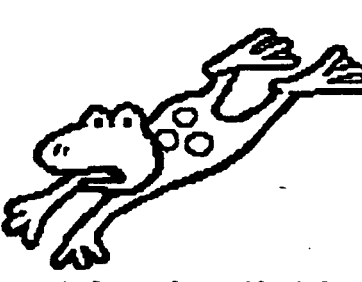

anyway.<br>Galvani's discovery<br>led to enournous advances<br>in the field of<br>amphibian<br>medicine.<br>Today<br>skilled surgeons

 $\mathcal{L}^{\frac{1}{2} \times \frac{1}{2}}$ 

surgeons<br>seriously injured or killed, implant<br>pieces of metal in its muscles, and<br>match it hop back into the pond just<br>like a normal frog, except for the<br>fact that it sinks like a stone.

ract that it sinks like a stone.<br>But the greatest Electrical Pioneer of<br>them all was Thomas Edison, who was<br>a brilliant inventor despite the fact<br>that he had little formal education<br>and lived in New Jersey near Bell<br>labs.

electricity hack through the other<br>wire, then (this is the brilliant part)<br>sends it right back to the customer again.

 $\mathbf{c}_0$  .

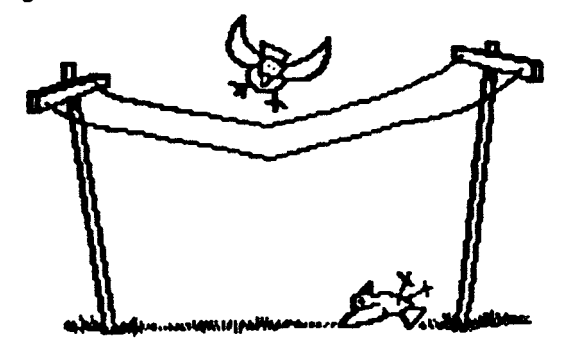

and helphamons when the same of the same of the same back of the same back of the same back of the caught, since very few customers take the time to examine their electricity rosely. In fact, the last year any new electric

Today, thanks to men like Edison and<br>Franklin, and frogs like Galvanis, we<br>receive almost unlimited benefits<br>from electricity. For example, in the<br>past decade scientists developed the<br>laser, an electronic appliance so<br>powe

A final note about electricity. The<br>aforementioned phenomenon of static<br>electricity from all those electrons<br>we pick up from carpets during the<br>cold, dry winter months should not<br>be taken lightly when approaching<br>your Appl

Be careful when sitting down at the<br>machine after walking across the<br>room. Discharge static build up by<br>grounding yourself to a metal desk,<br>chair, etc. before touching the Apple.

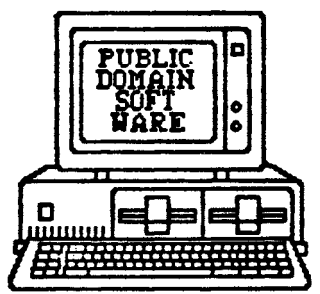

If everything goes as planned, we<br>should have copies of two Public<br>Domain disks for sale at the October<br>meeting. These disks were obtained<br>through the International Apple Core

as part of the information purchased<br>from them about starting up a new<br>user group.

The two disks are: An Applewriter<br>utility disk, which contains some<br>tuility disk, which contains some<br>files for imbedding print control<br>commands for Prowriter and Epson<br>printers, and a disk of graphics<br>routines and example

 $\bullet$ 

These disks will be available for \$2<br>each at the meeting. This covers the<br>disk cost and copying expenses as<br>well as a small club profit.

Several people have expressed an<br>interest on their membership<br>applications in working on a club<br>library of public domain software.<br>There is certainly plenty of software<br>for the Apple out there and a well<br>organized effort s short order.

Several of the advertisements for<br>public domain software indicate that<br>some of the programs need a bit of<br>work to polish them up. Any one<br>with a basic understanding of Basic<br>(pardon the pun) should find fixing Verflective programs an interesting<br>challange. How about an interesting<br>plan? Fix up a program, tell us how<br>you did it, and get a new disk free!

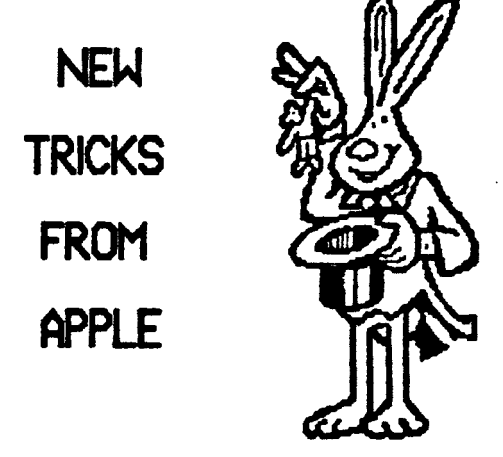

Apple Computer has recently<br>announced several new products of<br>interest to owners of Apple II+'s, //e's,<br>and //c's. Unfortunately, all the<br>flap over Steve Jobs' leaving Apple,<br>and the recently filed lawsuit<br>against him, hav

So, if you haven't already heard<br>about it someplace else, here's what's<br>new! Apple is joining the RAM<br>expansion parade with a 1 megabyte<br>expansion board for the //e. With all<br>that extra RAM to work with, a 140K<br>floppy disk

 $\ddot{\phantom{a}}$  $\gamma_{\rm eff}$  ,  $\gamma_{\rm eff}$ 

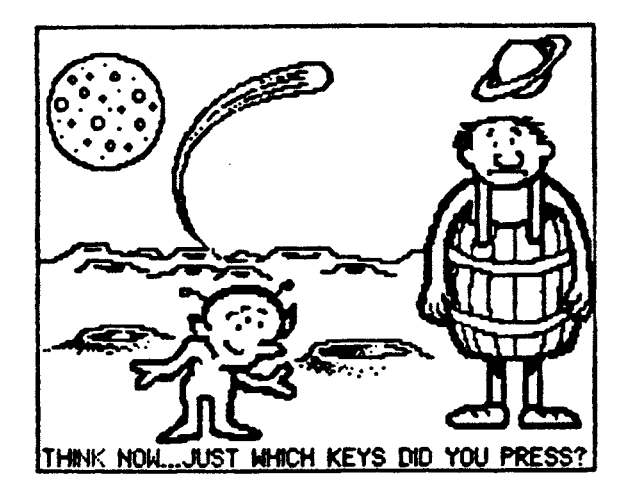

 $\Delta$  , and  $\Delta$ 

 $\sim$ 

Also new are a couple of 12-inch color<br>CRT's for the  $\angle$ e and  $\angle$ /c systems.<br>Priced around \$400, they are<br>supposed to offer improved high<br>resolution graphics capability.

Another \$600 will get you a new<br>Imagewriter II printer. A dot matrix<br>printer, the Imagewriter II is rated<br>at twice the speed of the current<br>model and features sheet-load and<br>color capability.

For the modem set, a 300/1200 baud<br>system priced at \$399 is now available<br>to help run up your phone bills.

All of the above products indicate<br>that maybe Apple has decided that<br>the sun doesn't rise and set only on<br>the Macintosh. It's nice to know that<br>Apple intends to support the basic II<br>family with new hardware and<br>maxiporals peripherals.

The only one of the new products<br>that I would question is the 800<br>kbyte microfloppy for \$500. For<br>another \$195, the Sider hard disk,<br>with 10 Megabytes of storage<br>capacity, seems to be a much better<br>return for the bucks inv

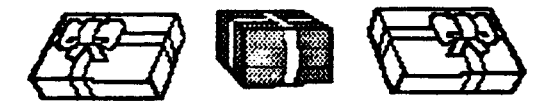

With Christmas only a couple of<br>months away, it's not too early to<br>start working on that list of got to<br>have goodies. I can feel the plastic<br>in my pocket getting warm now!

If anyone in the group has seen any<br>of these products demonstrated, or<br>intends to purchase one in the near<br>future, how about a product review<br>for the newsletter? I'm sure an<br>unbiased evaluation of any<br>partucular strong poi

As we get nore settled after the initial rush to get organized, it nay be possible to have new products such as these demonstrated at our neetings by the nanufacturers, or perhaps get a loaner for evaluation.

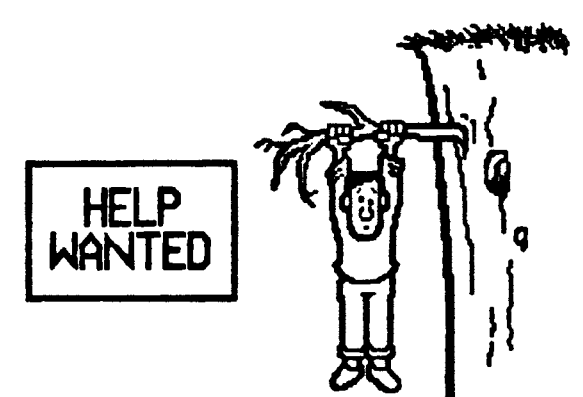

 $\mathbf{A}$ 

A couple of people have asked for<br>help with some problems they are<br>having.

Bob Zeeck and his son Steve are<br>having problems connecting a new<br>Apple Unidisk half high drive to<br>their  $\angle e$  as the second disk drive.<br>Apparently this drive takes a<br>different controller card than the<br>Disk II card already

Dick Schlapp would like to know how<br>to get a full 80 column printout of a<br>basic program when listing to his<br>lmagewriter. A PR#1 turns the<br>printer on, but only 40 columns wide.<br>lye heard that PRNT CHR\$499 '80N",<br>which works

Finally, this one comes as a help<br>offered instead of help wanted. It<br>appears there is a controversy<br>raging over whether or not there is<br>a bug in the BSAUE command in<br>Version 11 of the ProDOS BASIC.SYSTEM.

Without going into all the gory<br>details, half of which I don't<br>understand anyway, it seems there is<br>a problem (a bug) when ESAUEing a<br>binary program to disk if that file<br>already exists on the disk.

Under DOS 3.3, if a binary program is<br>saved with a BSAUE (filename) A\$, L\$,<br>where A\$ is the beginning address of<br>the program and L\$ is the program<br>length, the program is written to<br>disk and writes over the previous<br>copy of

Under ProDOS, the same thing is<br>supposed to occur. But if the file<br>already exists on disk when the<br>BSAVE is performed and the same file<br>name is used, the program will not<br>work the next time it is BRUN!

There appears to be three mays<br>around this problem: 1. BSAUE the<br>program under a different name on<br>the disk. This may not be possible if<br>the program is called by another<br>program on the disk. A PATH NOT<br>FOUND error will res

 $\sim$ 

original file is deleted from the disk<br>and the replacement file is renamed<br>with the original file name. 2. BSAUE<br>the program to another disk and use<br>the utilities on the ProDOS User's<br>Disk to delete the old file name and<br>t

<u>a gudan sa</u> annan mara

 $\ddot{\phantom{a}}$ 

 $\overline{a}$ 

The last method should be used with<br>caution. Do not delete the original<br>file until immediately before you<br>BSAUE the new version. If you delete<br>this file right after ELOADING into<br>menory and then lose power, bye-bye<br>program

 $\ddot{\phantom{0}}$ 

 $\overline{\phantom{a}}$ 

 $\bullet$ 

Well, I think it's<br>time to bail out for<br>this month. Hope to<br>see all of you at<br>the meeting on<br>October 10th.

If you have an<br>idea for a story<br>you would like to<br>see in the AAAC<br>News, be sure to<br>mention it to me at<br>the meeting or<br>give me a call.

Gary Senesac<br>Acting Secretary/<br>Editor<br>G12) 879-7724

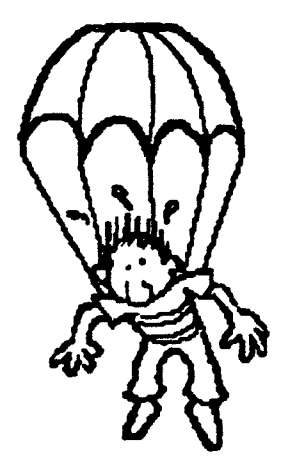

×.

e <sup>t</sup>alis

 $\ddot{\phantom{a}}$